# CHAPTER 9 – RATIONAL EQUATIONS AND FUNCTIONS

## 9.1 – INVERSE AND JOINT VARIATION

#### **DIRECT VARIATION**

■ Direct variation occurs if y = kx, where k is a constant.

■ To check for direct variation, divide the output by the input. Direct

variation will always yield the same ratio.

| х  | у   |
|----|-----|
| 31 | 217 |
| 20 | 140 |
| 17 | 119 |
| 12 | 84  |

#### INVERSE VARIATION

- Inverse variation occurs if  $y = \frac{k}{x}$ , where k is a non-zero constant.
- To check for direct variation, multiply the output by the input.

Inverse variation will always yield the same product.

| х   | у   |
|-----|-----|
| 1.5 | 20  |
| 2.5 | 12  |
| 4   | 7.5 |
| 5   | 6   |

#### CLASSIFYING DIRECT AND INVERSE VARIATION

#### **GIVEN EQUATION**

#### **REWRITTEN EQUATION**

#### **TYPE OF VARIATION**

**a.** 
$$\frac{y}{5} = x$$

**b.** 
$$y = x + 2$$

**c.** 
$$xy = 4$$

#### CLASSIFYING DIRECT AND INVERSE VARIATION

#### **GIVEN EQUATION**

#### **TYPE OF VARIATION**

$$xy = \frac{1}{4}$$

$$\frac{x}{y} = 5$$

$$y = x - 3$$

$$\frac{1}{2}xy = 9$$

#### WRITING INVERSE VARIATION EQUATIONS

The variables x and y vary inversely, and y = 8 when x = 3.

- **a.** Write an equation that relates x and y.
- **b.** Find y when x = -4.

#### WRITING INVERSE VARIATION EQUATIONS

**INVERSE VARIATION MODELS** The variables x and y vary inversely. Use the given values to write an equation relating x and y. Then find y when x = 2.

**29.** 
$$x = 5$$
,  $y = -2$ 

**30.** 
$$x = 4$$
,  $y = 8$ 

**31.** 
$$x = 7, y = 1$$

#### JOINT VARIATION

• Joint variation occurs when a quantity varies directly as the product of two or more other quantities. z = kxy

### JOINT VARIATION

**12.** 
$$x = 15yz$$

**13.** 
$$\frac{x}{z} = 0.5y$$

**14.** 
$$xy = 4z$$

**15.** 
$$x = \frac{yz}{2}$$

**JOINT VARIATION MODELS** The variable z varies jointly with x and y. Use the given values to write an equation relating x, y, and z. Then find z when x = -4 and y = 7.

**39.** 
$$x = 3$$
,  $y = 8$ ,  $z = 6$ 

**40.** 
$$x = -12$$
,  $y = 4$ ,  $z = 2$ 

**41.** 
$$x = 1, y = \frac{1}{3}, z = 5$$

**42.** 
$$x = -6$$
,  $y = 3$ ,  $z = \frac{2}{5}$ 

Write an equation for the given relationship.

#### **RELATIONSHIP**

#### **EQUATION**

**a.** y varies directly with x.

**b.** y varies inversely with x.

**c.** z varies jointly with x and y.

**d.** y varies inversely with the square of x.

**e.** z varies directly with y and inversely with x.

### 9.2 – GRAPHING SIMPLE RATIONAL EQUATIONS

#### BASIC RATIONAL FUNCTION

- A rational function is of the form  $f(x) = \frac{p(x)}{q(x)}$ , where p(x) and q(x) are polynomials and  $q(x) \neq 0$ .
- It has two parts called branches.

#### BASIC RATIONAL FUNCTION

- A rational function where the top and bottom polynomial are both linear (first degree).
- The graph is called a **hyperbola**.
- It has a horizontal and a vertical asymptote.
- It has two parts called branches.
- Domain and range are all real number except for the values of the asymptotes.

 $f(x) = \frac{1}{x}$  Domain and range are all real number except for x =0 and y = 0.

| х              | у              |
|----------------|----------------|
| -4             | $-\frac{1}{4}$ |
| -3             | $-\frac{1}{3}$ |
| -2             | $-\frac{1}{2}$ |
| -1             | -1             |
| $-\frac{1}{2}$ | -2             |

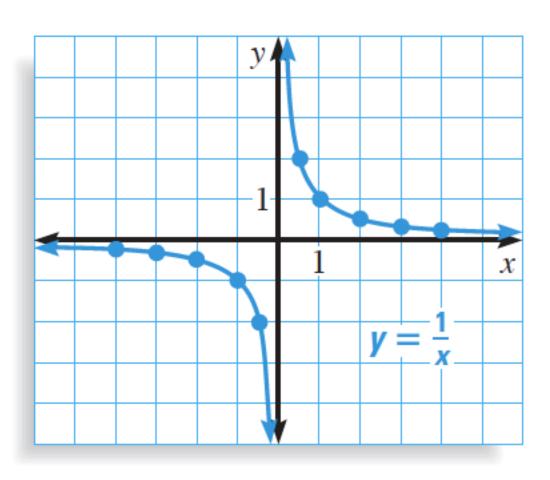

| х             | у             |
|---------------|---------------|
| 4             | $\frac{1}{4}$ |
| 3             | $\frac{1}{3}$ |
| 2             | $\frac{1}{2}$ |
| 1             | 1             |
| $\frac{1}{2}$ | 2             |

#### RATIONAL FUNCTION WITH TRANSFORMATIONS

- Is of the form  $f(x) = \frac{a}{x-h} + k$  or  $f(x) = \frac{ax+b}{cx+d}$ .
- In the form  $f(x) = \frac{a}{x-h} + k$ , the asymptotes are x = h and y = k.
- In the form  $f(x) = \frac{ax+b}{cx+d}$ , the asymptotes are  $x = \frac{-d}{c}$  and  $y = \frac{a}{c}$ .

#### GRAPHING RATIONAL FUNCTIONS WITH TRANSFORMATIONS

- I) Find and graph the asymptotes.
- 2) Graph two points on each side of the vertical asymptote.

Graph  $y = \frac{-2}{x+3} - 1$ . State the domain and range.

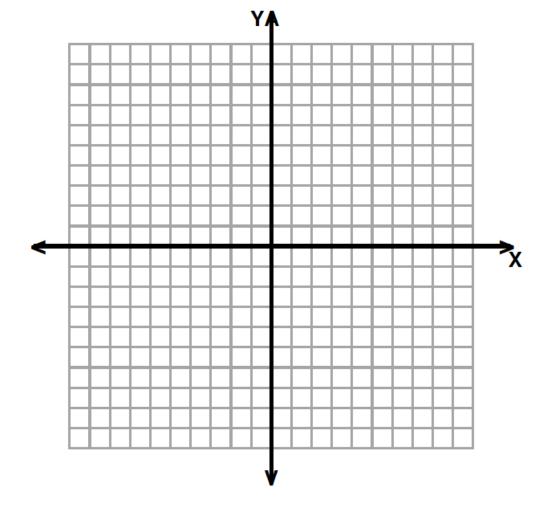

Graph  $y = \frac{x+1}{2x-4}$ . State the domain and range.

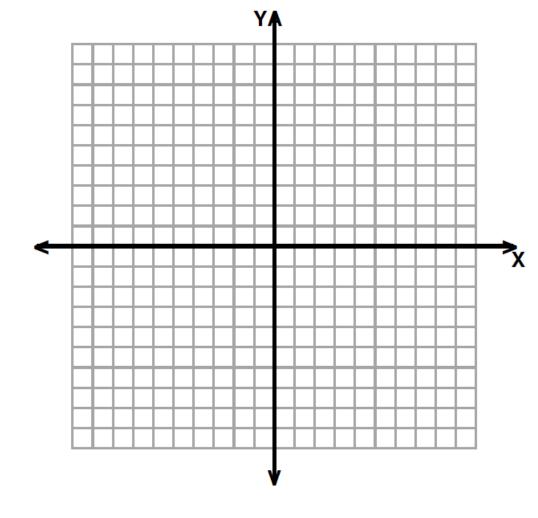

#### 9.3 – GRAPHING GENERAL RATIONAL FUNCTIONS

#### CHARACTERISTICS OF GENERAL RATIONAL FUNCTION

For a **rational function** of the form  $f(x) = \frac{p(x)}{q(x)}$ , where p(x) and q(x) are polynomials and  $q(x) \neq 0$ :

- The x-intercepts of the graph are the real zeros of p(x).
- The graph has vertical asymptotes at all the real zeros of q(x).

#### HORIZONTAL ASYMPTOTES OF GENERAL RATIONAL FUNCTION

#### For a rational function of the form

$$f(x) = \frac{p(x)}{q(x)} = \frac{a_m x^m + a_{m-1} x^{m-1} + \dots + a_1 x + a_0}{b_n x^n + b_{n-1} x^{n-1} + \dots + b_1 x + b_0}$$

#### HORIZONTAL ASYMPTOTES OF GENERAL RATIONAL FUNCTION

## Polynomial characteristic Asymptote / End behavior Bottom polynomial has higher y = 0degree. $f(x) = \frac{a_m x^m + a_{m-1} x^{m-1} + \dots + a_1 x + a_0}{b_n x^n + b_{n-1} x^{n-1} + \dots + b_1 x + b_0}$ $y = \frac{a_m}{b_n}$ Polynomials have same degree. Top polynomial has higher degree. $f(x) = \frac{a_m x^m + a_{m-1} x^{m-1} + \dots + a_1 x + a_0}{b_n x^n + b_{n-1} x^{n-1} + \dots + b_1 x + b_0} y = \frac{a_m}{b_n} x^{m-n}$

#### GRAPHING RATIONAL FUNCTIONS WITH TRANSFORMATIONS

- I) Find and graph the asymptotes.
- 2) Find and graph the zeros.
- 3) Find and graph some points around the asymptotes.

Graph  $y = \frac{4}{x^2 + 1}$ . State the domain and range.

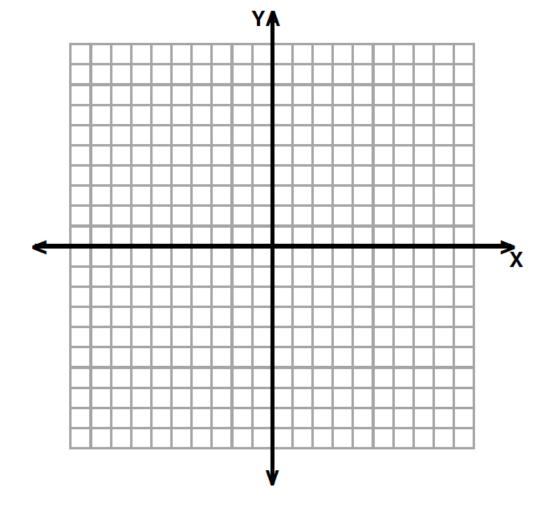

Graph 
$$y = \frac{3x^2}{x^2 - 4}$$
.

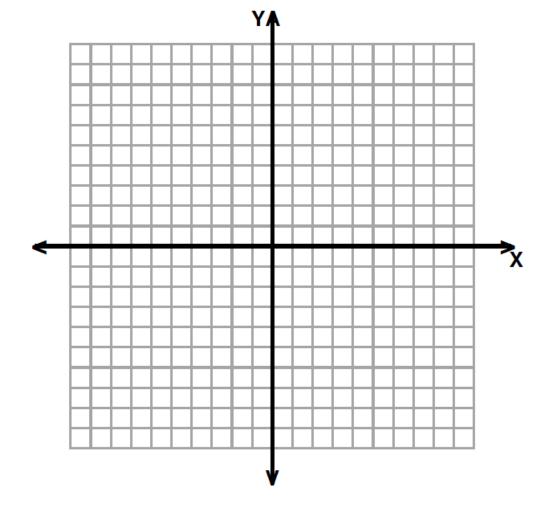

Graph 
$$y = \frac{x^2 - 2x - 3}{x + 4}$$
.

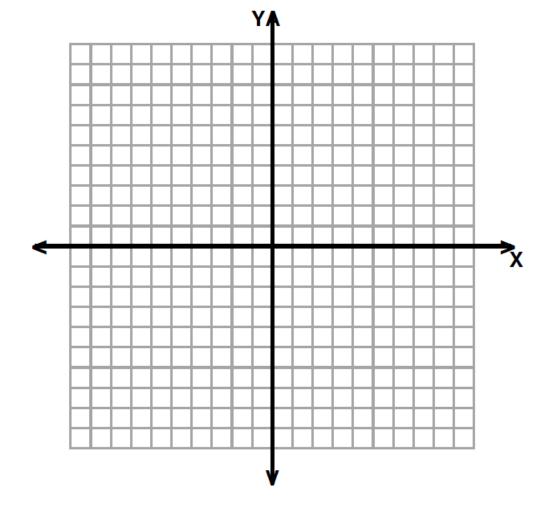

# 9.4 – MULTIPLYING AND DIVIDING RATIONAL EXPRESSIONS

#### SIMPLIFYING A RATIONAL EXPRESSION

Simplify: 
$$\frac{x^2 - 4x - 12}{x^2 - 4}$$

#### MULTIPLYING RATIONAL EXPRESSIONS

Multiply: 
$$\frac{4x - 4x^2}{x^2 + 2x - 3} \cdot \frac{x^2 + x - 6}{4x}$$

#### MULTIPLYING RATIONAL EXPRESSIONS BY A POLYNOMIAL

Multiply: 
$$\frac{x+3}{8x^3-1} \cdot (4x^2+2x+1)$$

#### DIVIDING RATIONAL EXPRESSIONS

Divide: 
$$\frac{5x}{3x - 12} \div \frac{x^2 - 2x}{x^2 - 6x + 8}$$

#### MULTIPLYING AND DIVIDING

Divide: 
$$\frac{6x^2 + 7x - 3}{6x^2} \div (2x^2 + 3x)$$

# 9.5 – ADDITION, SUBTRACTION AND COMPLEX FRACTIONS

## ADDING / SUBTRACTING RATIONAL EXPRESSIONS WITH SAME DENOMINATORS

Perform the indicated operation.

$$\frac{2x}{x+3} - \frac{4}{x+3}$$

## ADDING RATIONAL EXPRESSIONS WITH DIFFERENT DENOMINATORS

Add: 
$$\frac{5}{6x^2} + \frac{x}{4x^2 - 12x}$$

## SUBTRACTING RATIONAL EXPRESSIONS WITH DIFFERENT DENOMINATORS

Subtract: 
$$\frac{x+1}{x^2+4x+4} - \frac{2}{x^2-4}$$

#### SIMPLIFYING COMPLEX FRACTIONS

Simplify: 
$$\frac{\frac{2}{x+2}}{\frac{1}{x+2} + \frac{2}{x}}$$

#### COMPLEX FRACTIONS "CHEAT SHEET"

$$\frac{a}{\frac{b}{c}} = \frac{ac}{b}$$

$$\frac{\frac{a}{b}}{\frac{c}{d}} = \frac{ad}{bc}$$

### 9.6 – SOLVING RATIONAL EQUATIONS

#### STEPS TO SOLVING

- I) Find the least common denominator of all the rational parts.
- 2) Multiply both sides by the LDC.
- 3) Solve the remaining equation.
- 4) Check for extraneous solutions.

#### EQUATION WITH ONE SOLUTION

Solve: 
$$\frac{4}{x} + \frac{5}{2} = -\frac{11}{x}$$

#### EQUATION WITH AN EXTRANEOUS SOLUTION

Solve: 
$$\frac{5x}{x-2} = 7 + \frac{10}{x-2}$$

#### EQUATION WITH TWO SOLUTIONS

Solve: 
$$\frac{4x+1}{x+1} = \frac{12}{x^2-1} + 3$$

#### SOLVING BY CROSS-MULTIPLYING

Solve: 
$$\frac{2}{x^2 - x} = \frac{1}{x - 1}$$